## تدريبات على برنامج -Canva

## حمّل نموذج تصميم .1

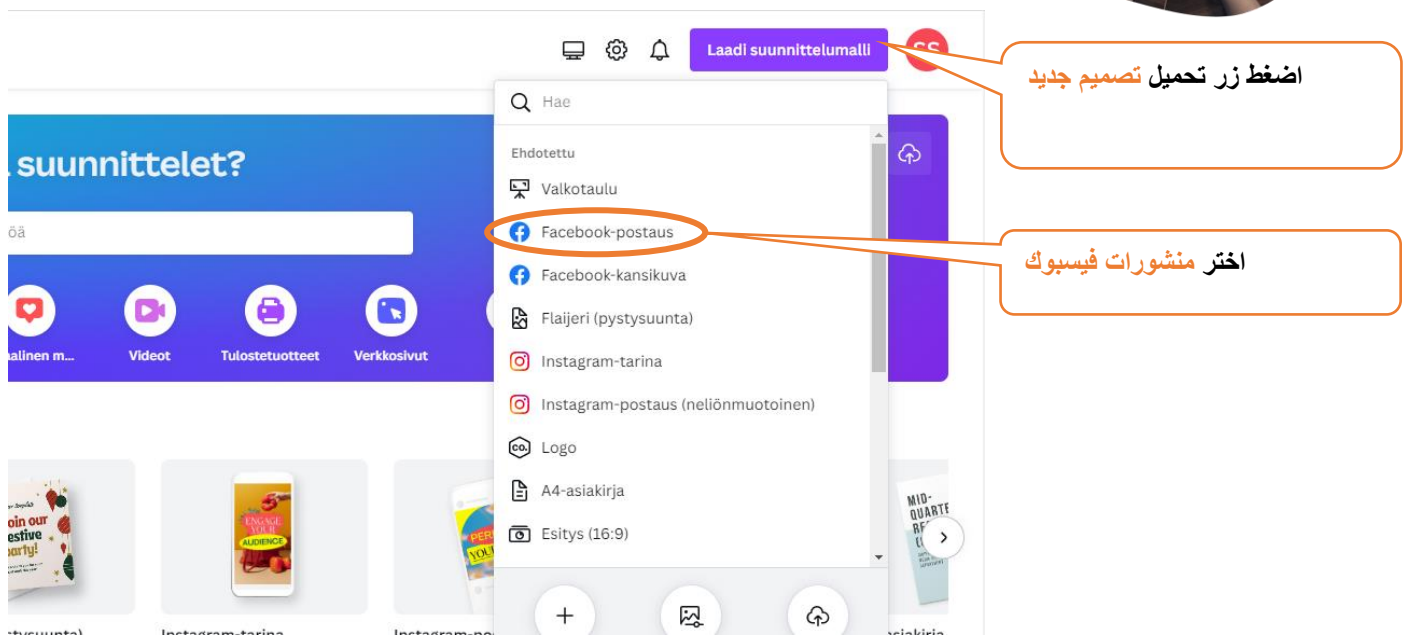

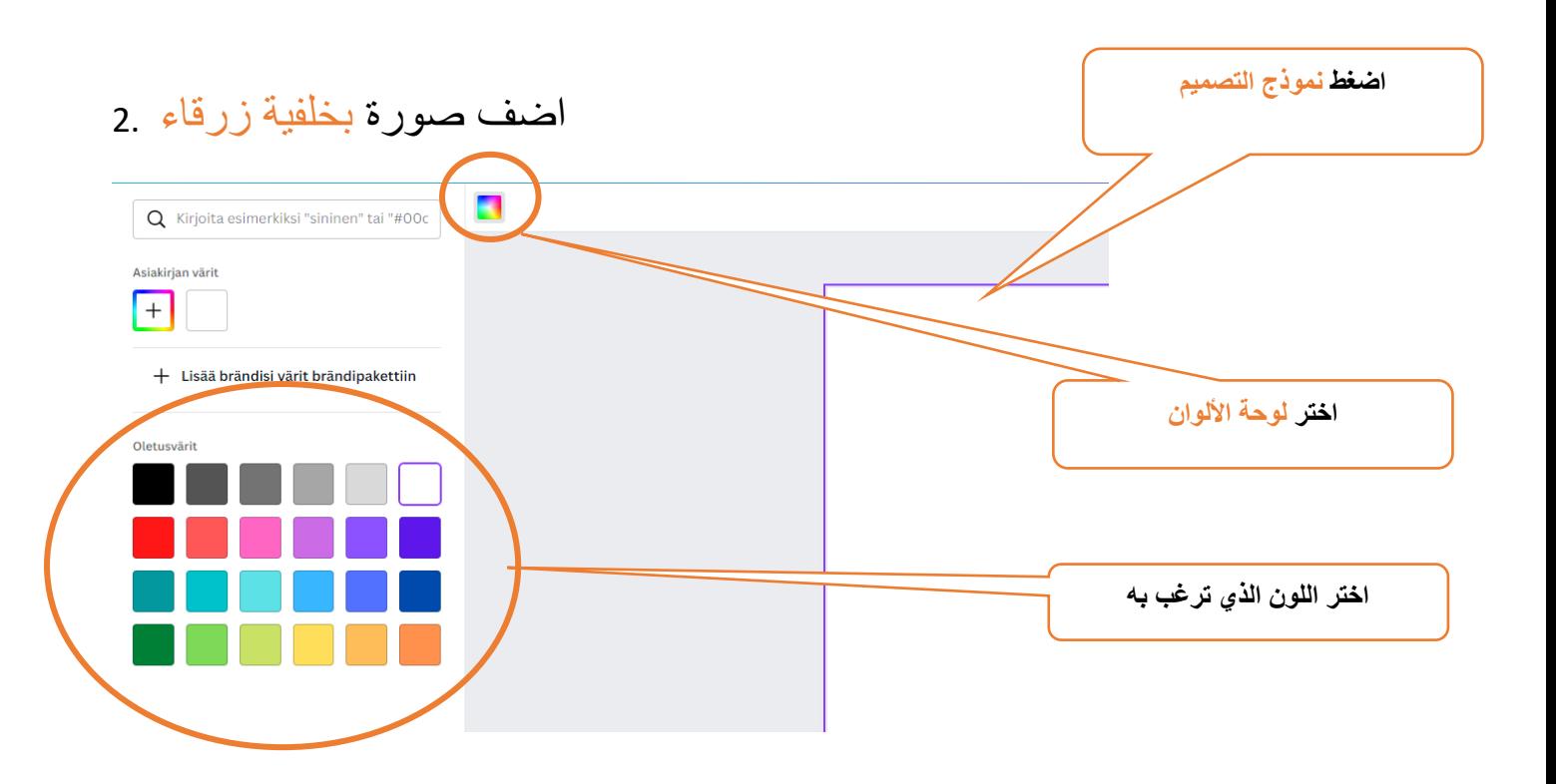

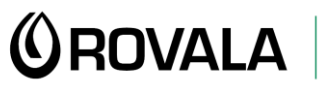

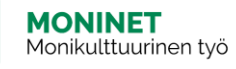

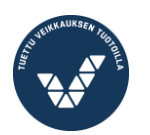

Elinkeino-, liikenne- ja<br>ympäristökeskus

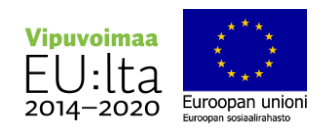

Kotoutujan Digipolku

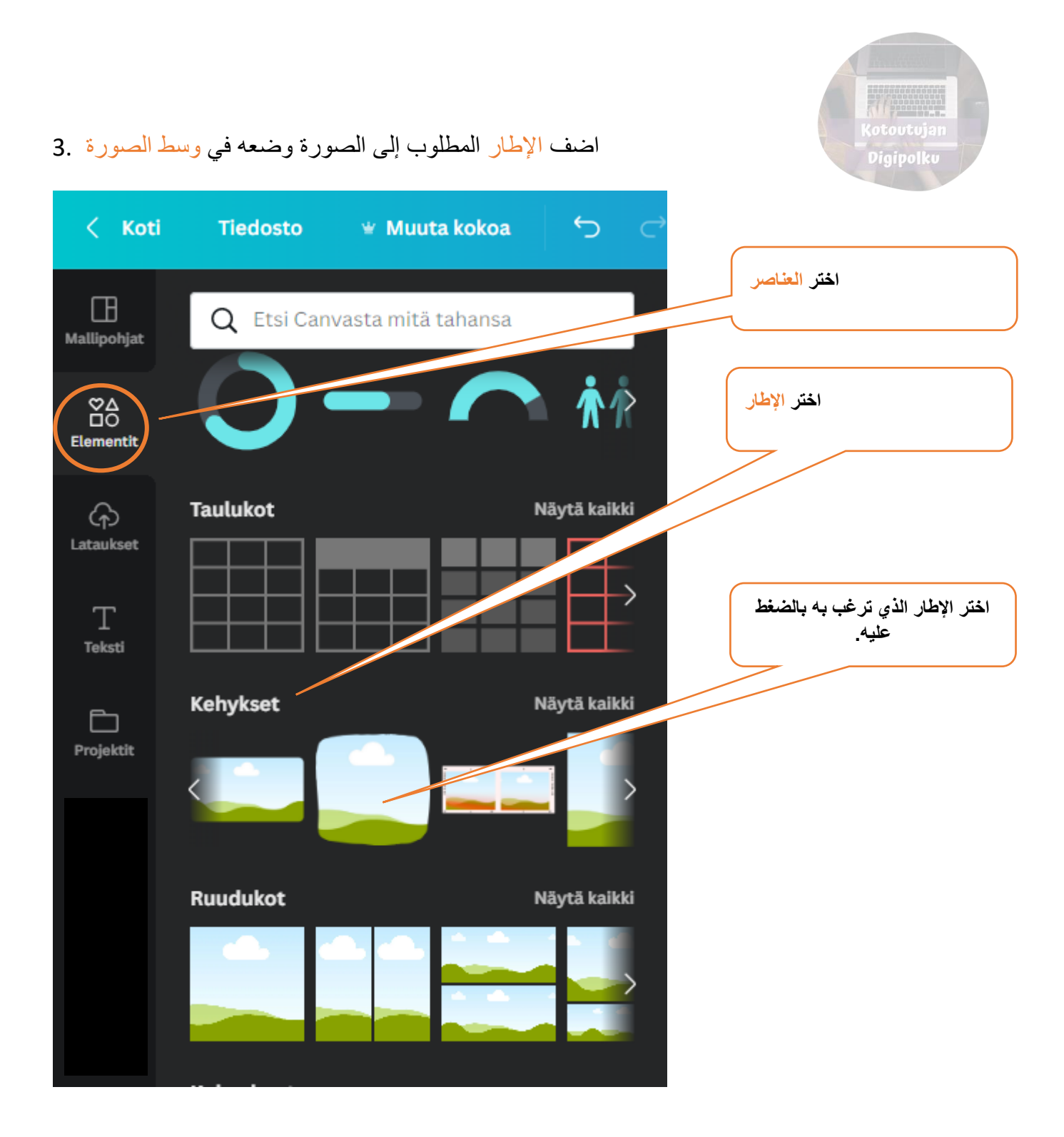

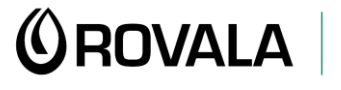

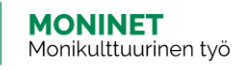

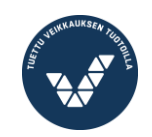

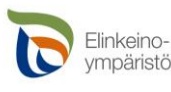

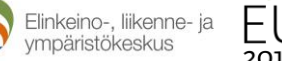

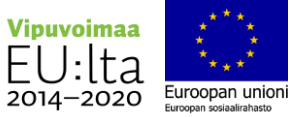

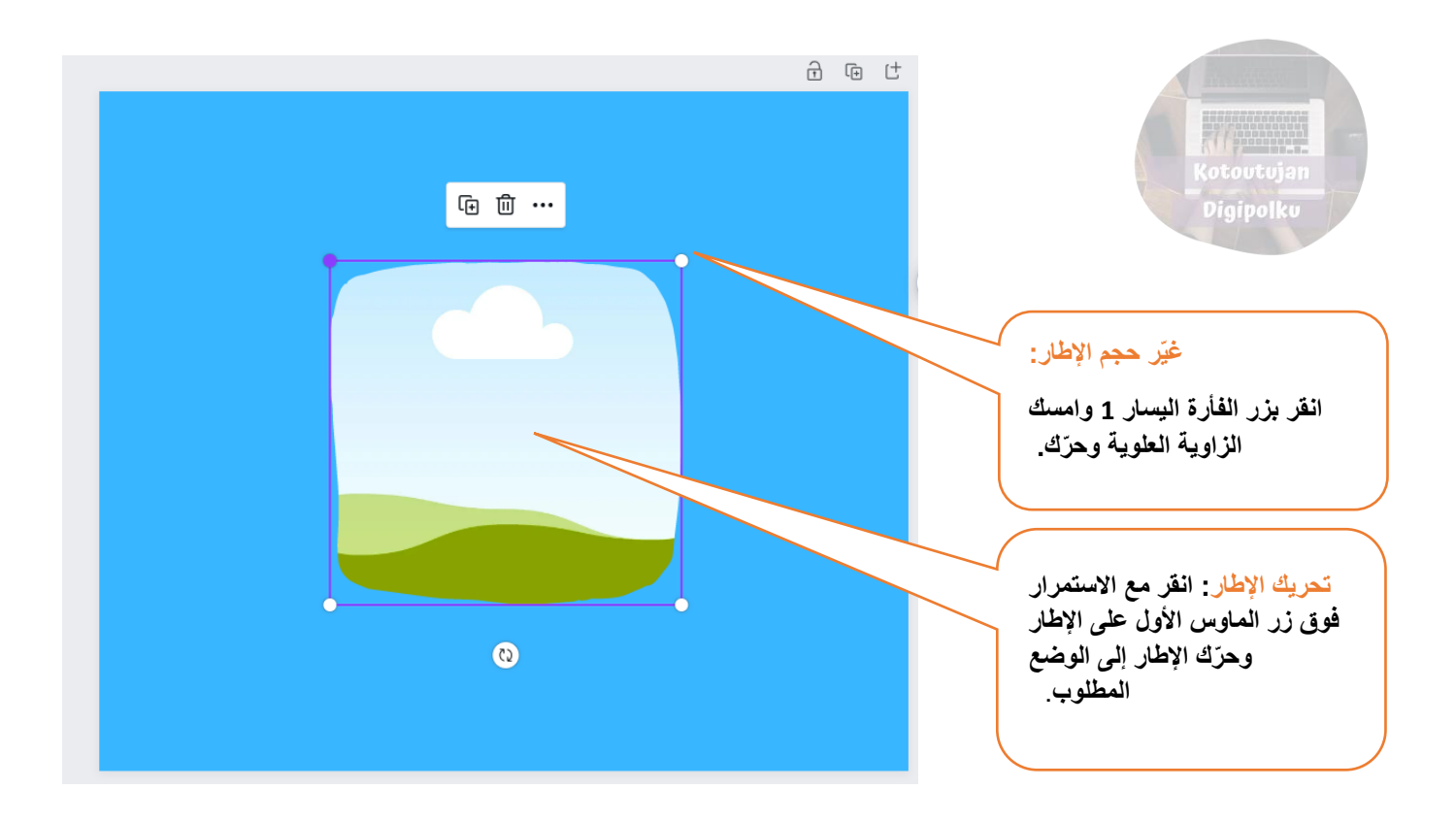

## 4. Lisää kehyksen sisälle **kuva**, jonka aihe on **talvi**

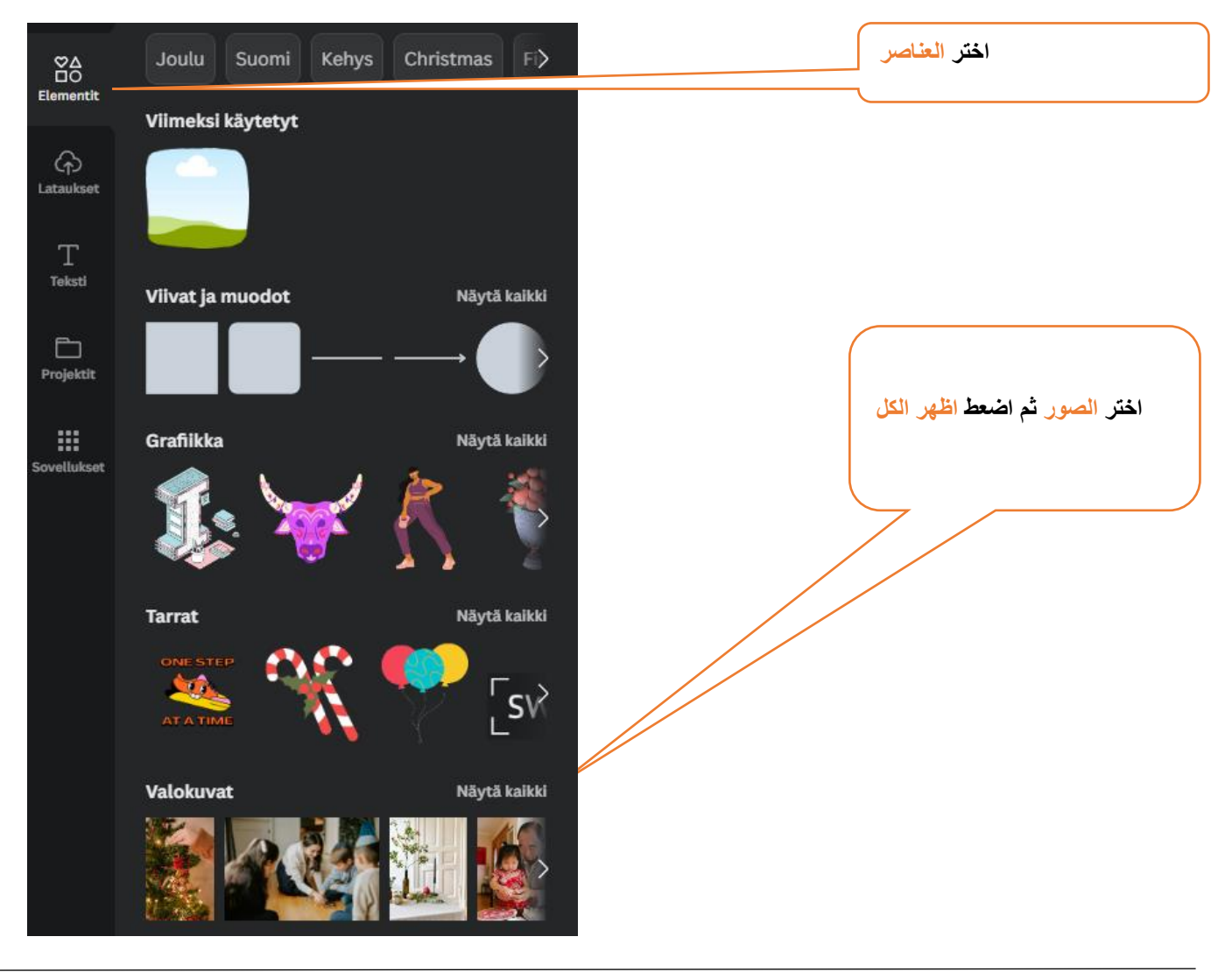

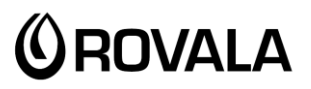

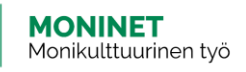

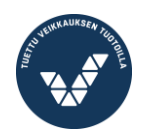

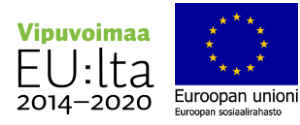

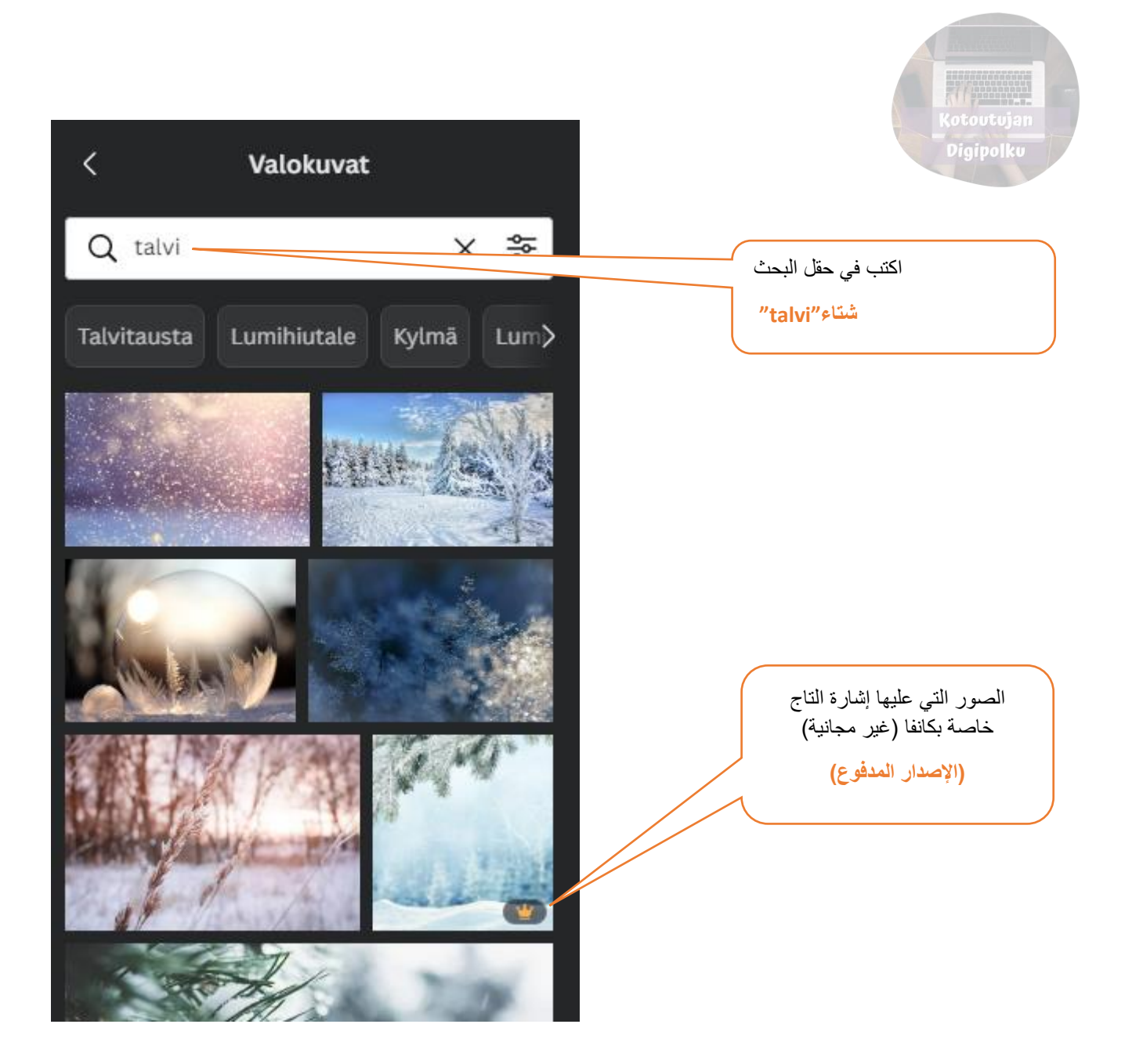

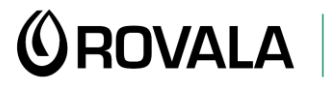

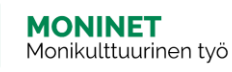

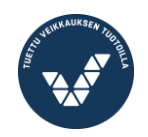

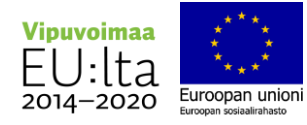

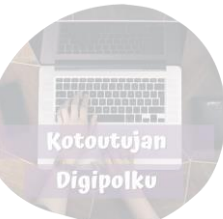

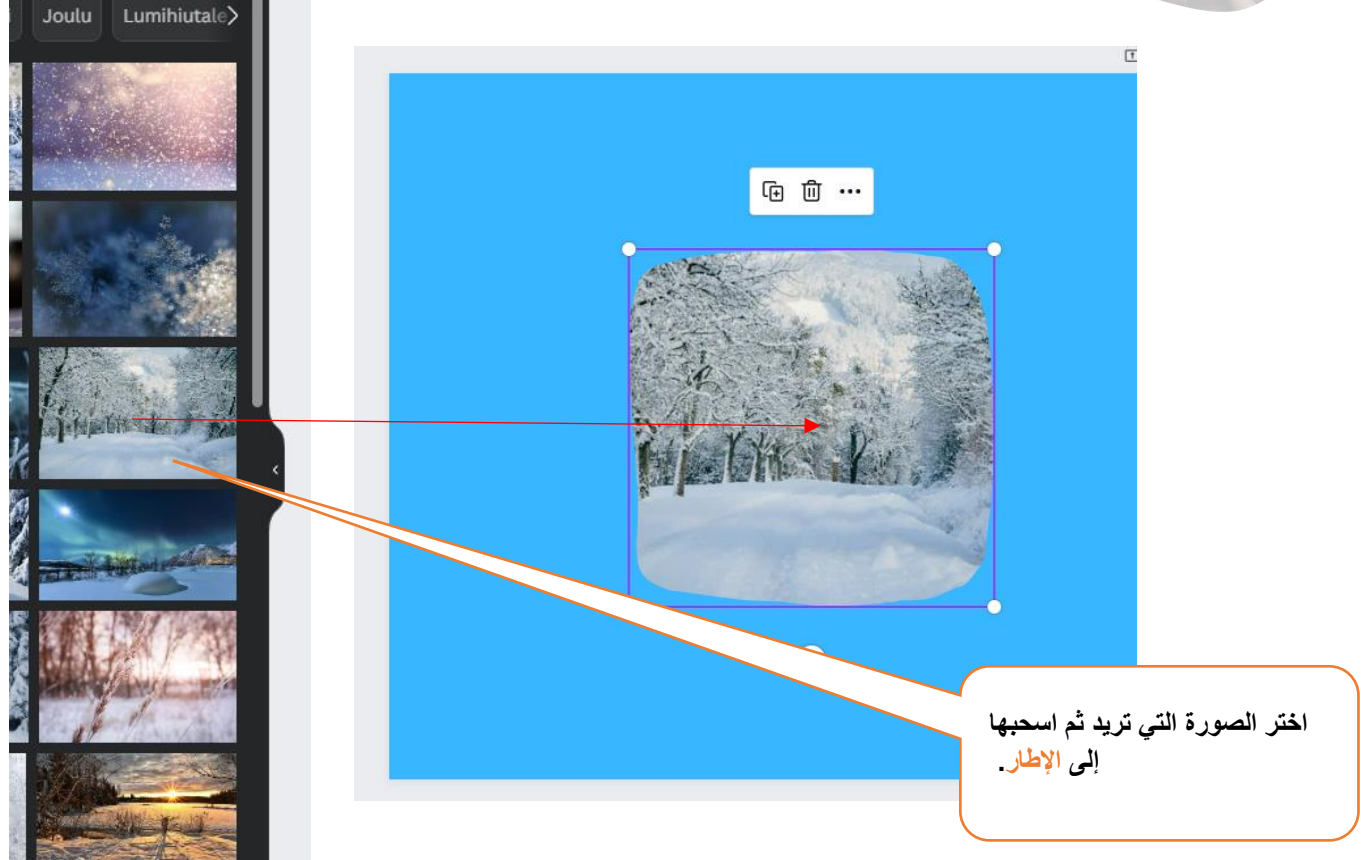

5. Lisää kuvaan **teksti**: Joulukuu 2022 (Fontti: League Spartan; Fonttikoko: 60; Fontin väri: valkoinen; sijoita teksti **kehyksen yläpuolelle**.)

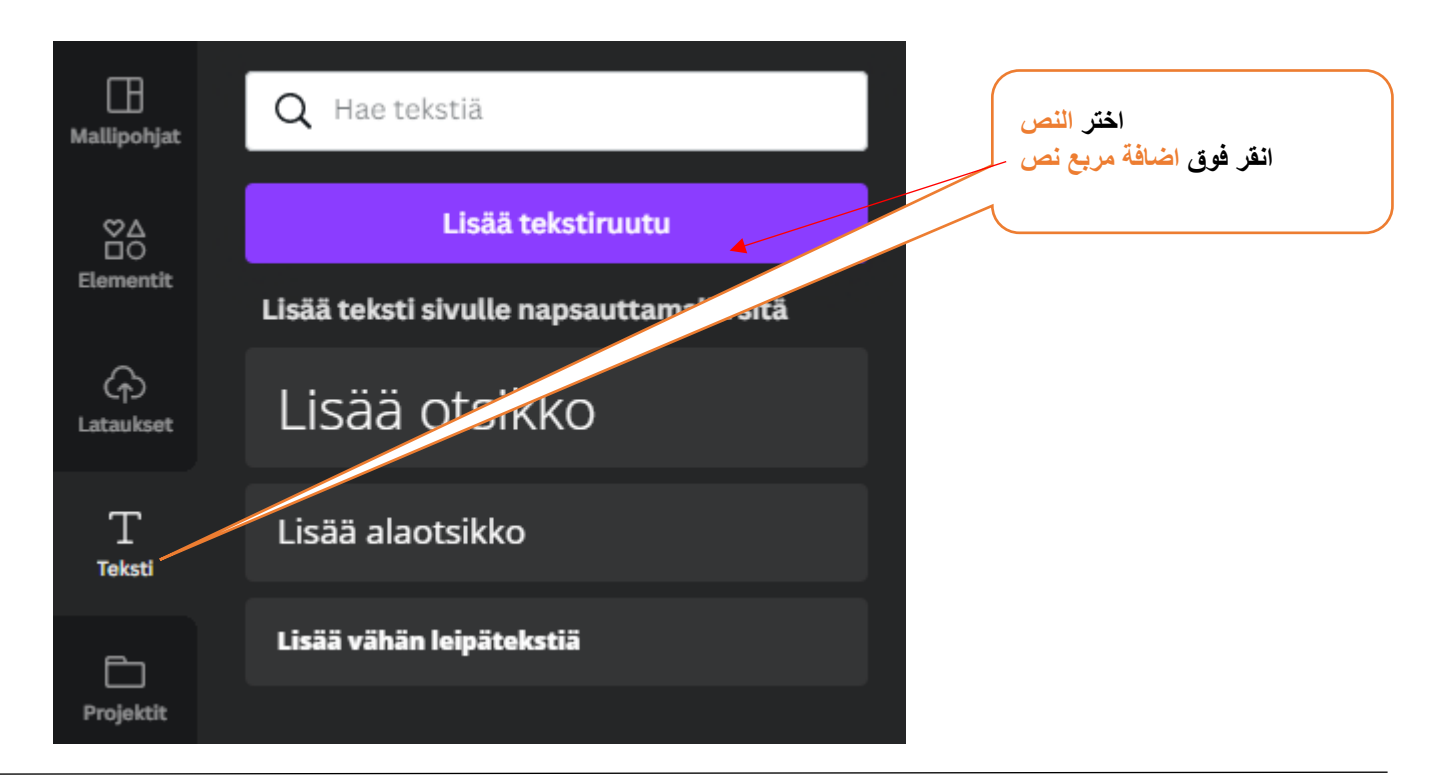

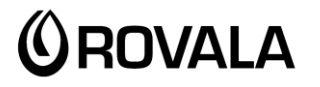

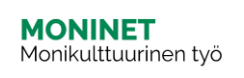

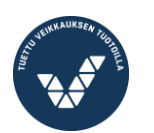

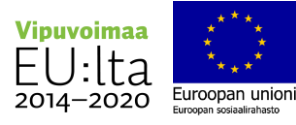

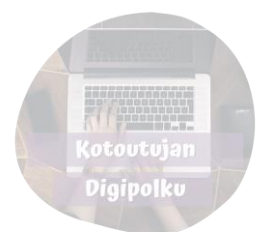

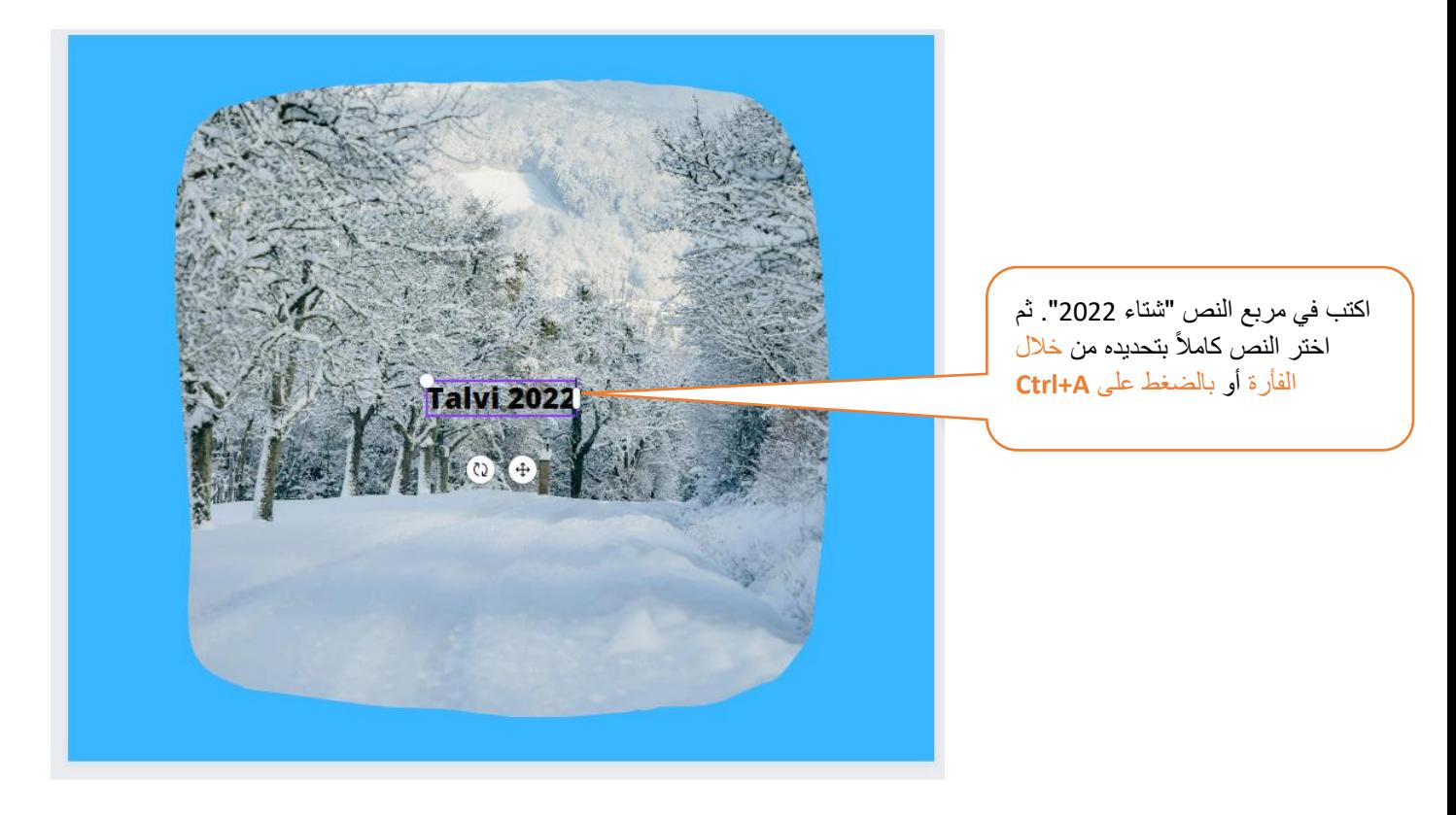

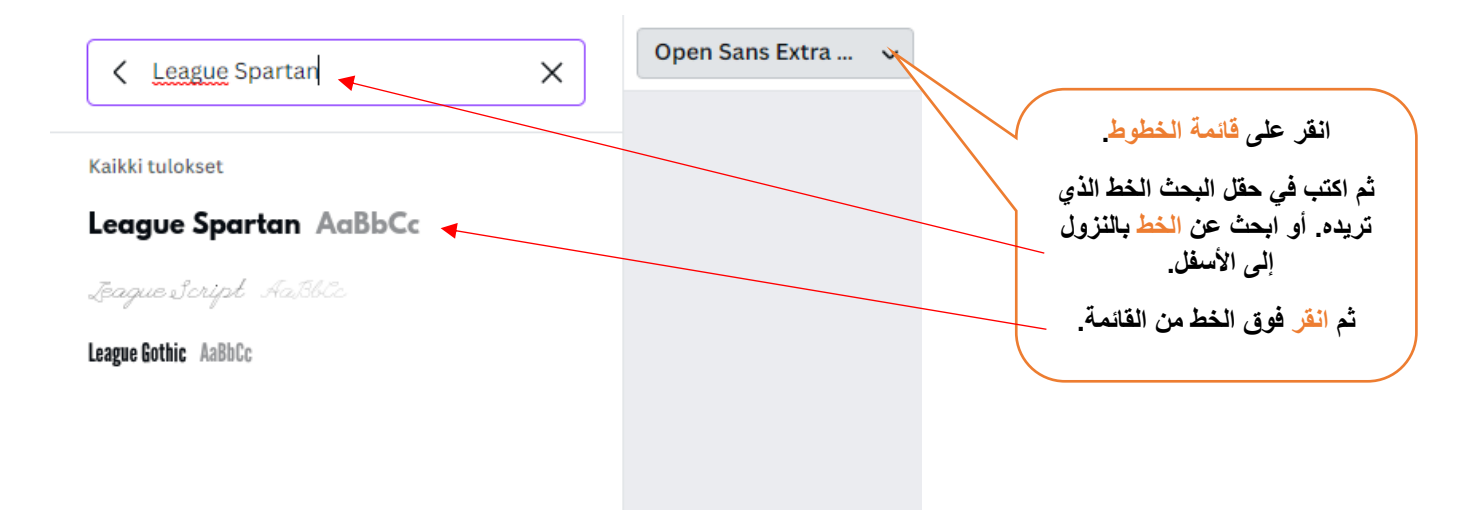

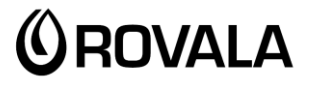

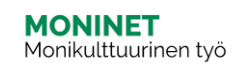

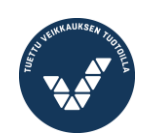

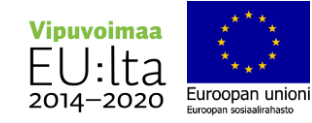

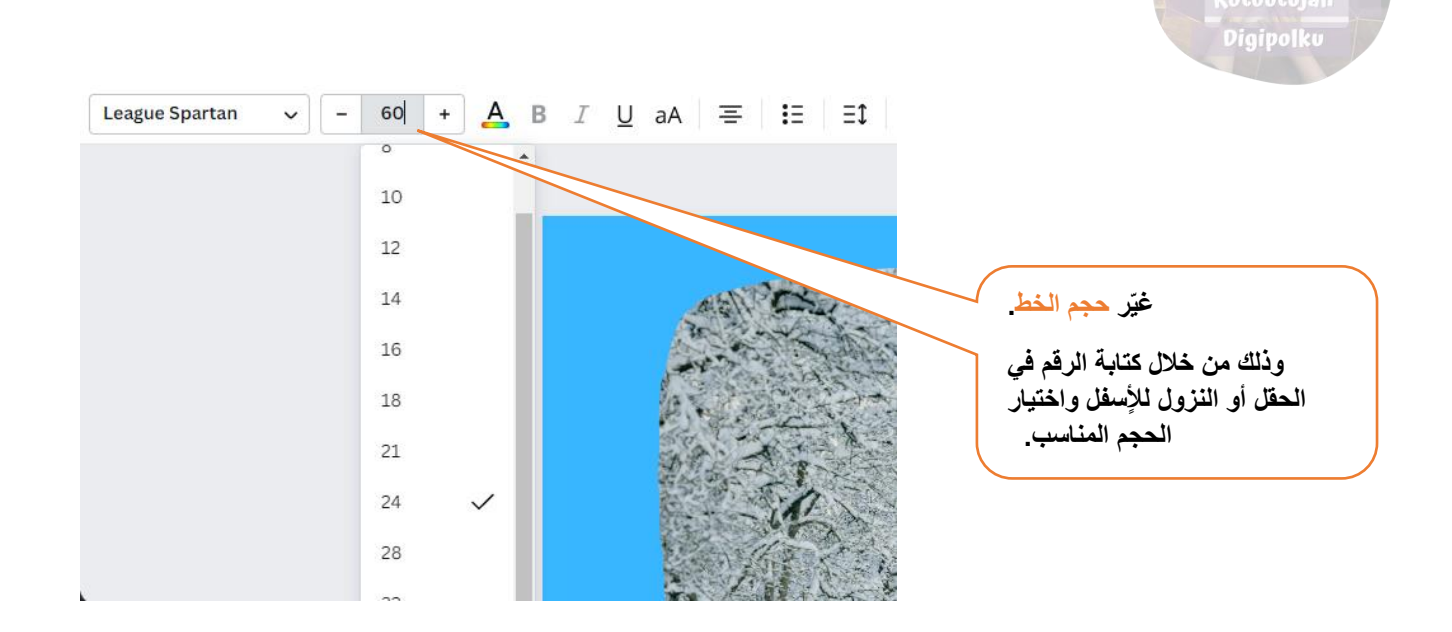

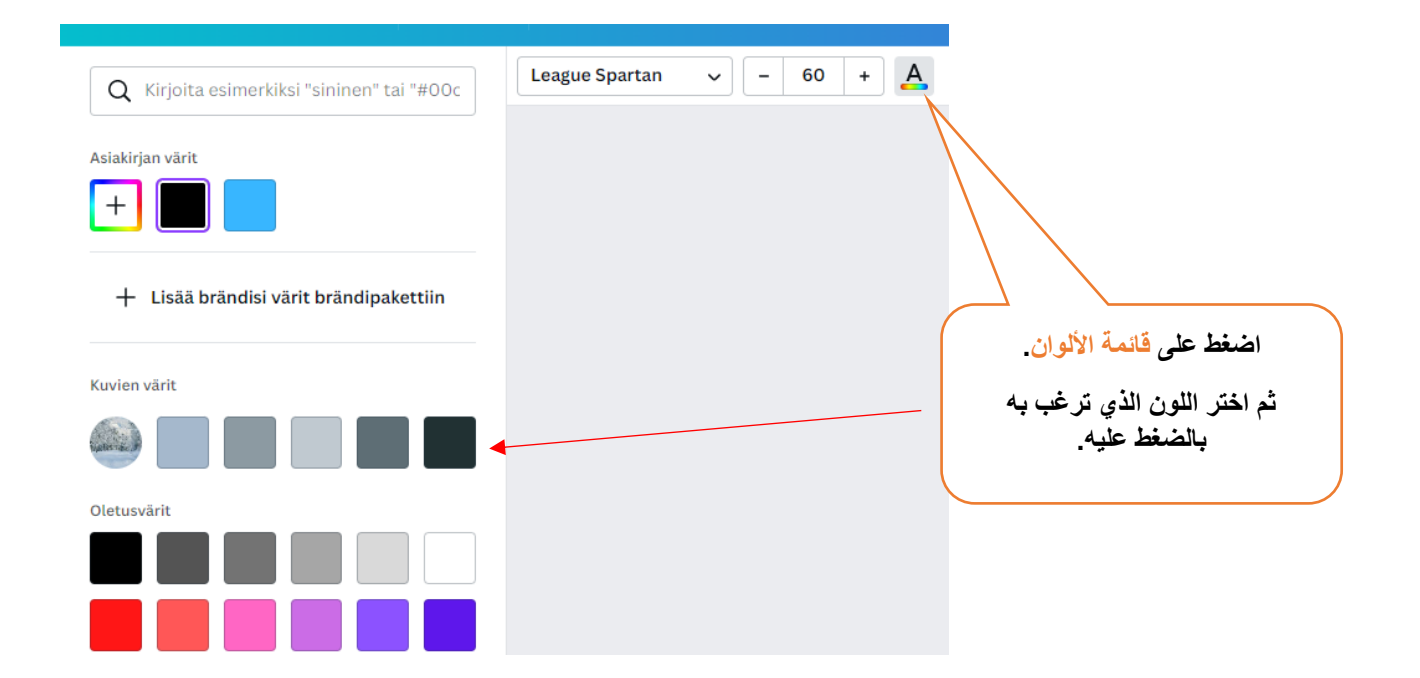

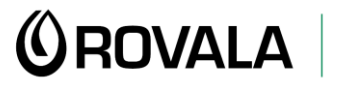

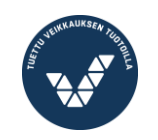

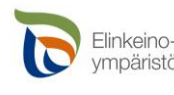

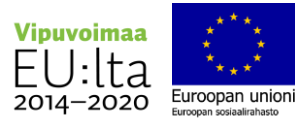

Digipolku

**d** 面 け

 $\varsigma$ 

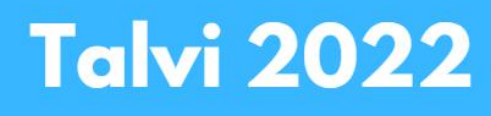

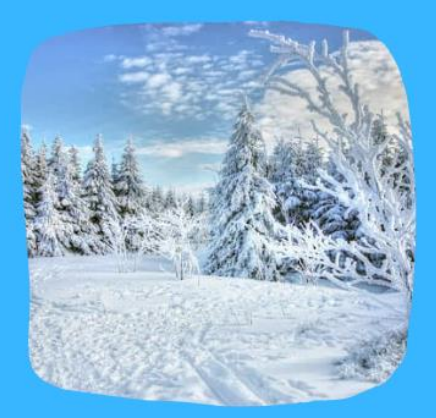

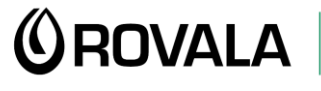

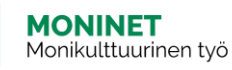

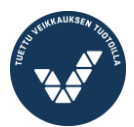

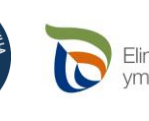

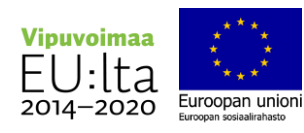